# Statistical Surrogate Models

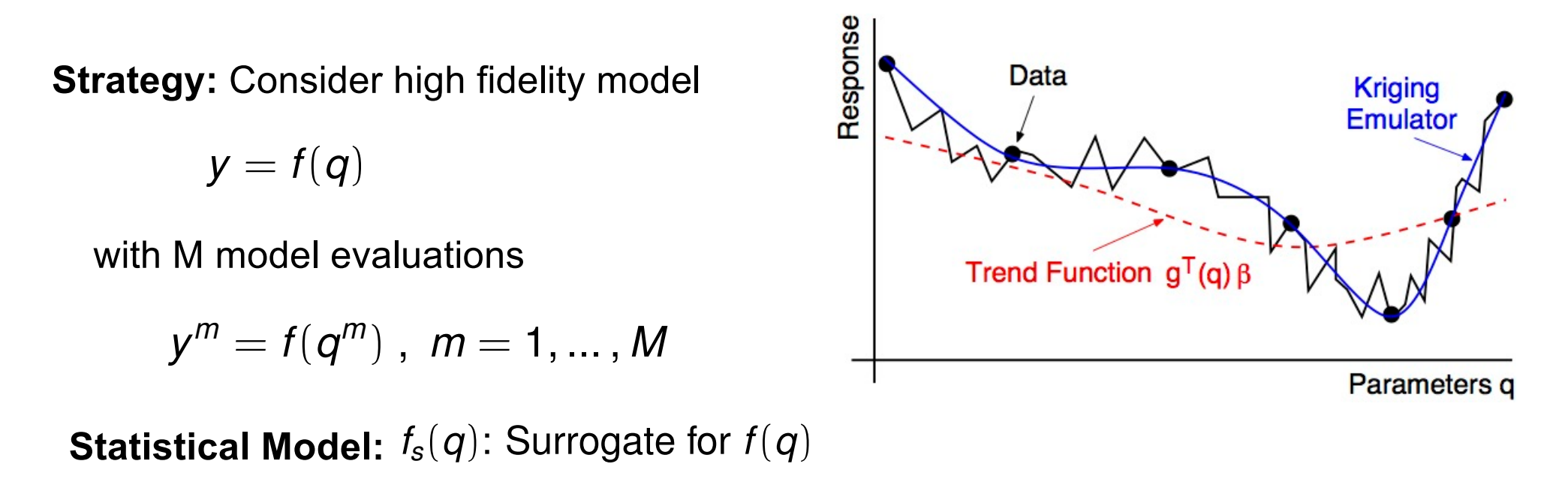

$$
y^m = f_s(q^m) + \varepsilon^m , \; m = 1, \ldots, M
$$

**Numerical Surrogate:** Impose *a priori* structure via basis functions  $\Psi_k(q)$ 

**Statistical Surrogate:** Define mean and covariance functions that define GP; i.e.,  $f(\boldsymbol{q}) \sim GP(m(\boldsymbol{q}), c(\boldsymbol{q}, \boldsymbol{q}'))$  with

$$
m(q) = \mathbb{E}[f(q)]
$$
  

$$
c(q, q') = \mathbb{E}[(f(q) - m(q))(f(q') - m(q'))]
$$

## Statistical Surrogate Models

**Example: Consider M=5 training pairs** 

 $\{(-3.0,-1.6),(-1.5,0.5),(-0.2,1.2), (1.3,-1.0), (2.9,-0.4)\}$ 

**Take** 

$$
m(q) = 0
$$
  

$$
c(q, q') = e^{(-q-q')^2/2\ell^2}
$$

with  $\ell =$  1. For  $\mathcal{M}^{*} =$  161 test values, form covariance matrix with components

 $[C_{**}]_{ij} = c(q^{*i}, q^{*j})$ 

**Result:** Compare prior functions and functions conditioned on training data

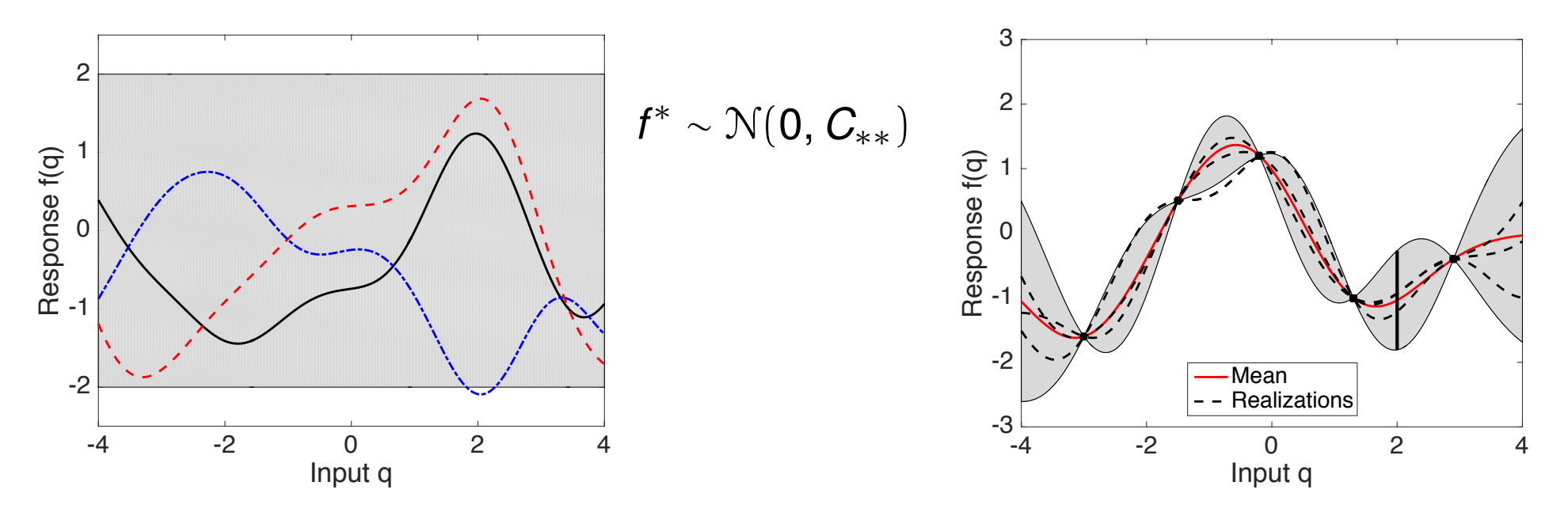

# Statistical Surrogate Models

**Example:** Consider M=5 training pairs. Take

$$
m(q) = 0
$$
  
 $c(q, q') = e^{(-q-q')^2/2\ell^2}$ 

**Result:** Compare prior functions and functions conditioned on training data

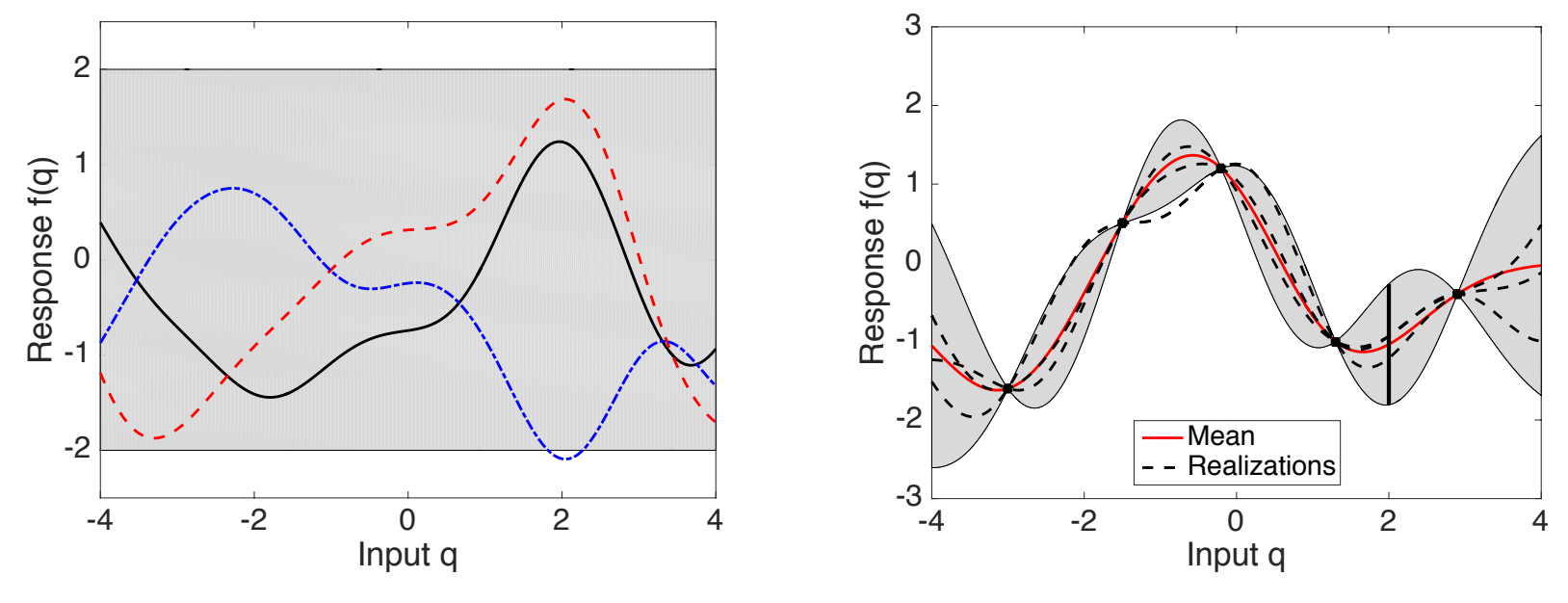

#### **Issues:**

- Specification of mean m(q) and covariance function c(q,q')
- Inference of hyperparameters in m(q) and c(q,q'); e.g.,  $\ell$
- Construct joint prior and conditional distributions for training and future data

# Gaussian Process Emulator: Mean Function m(q)

**High Fidelity Model:** M evaluations

 $y^m = f(q^m)$  ,  $m = 1, ... , M$ 

**Statistical Model:**

$$
y^m = f_s(q^m) + \varepsilon^m , \; m = 1, \ldots, M
$$

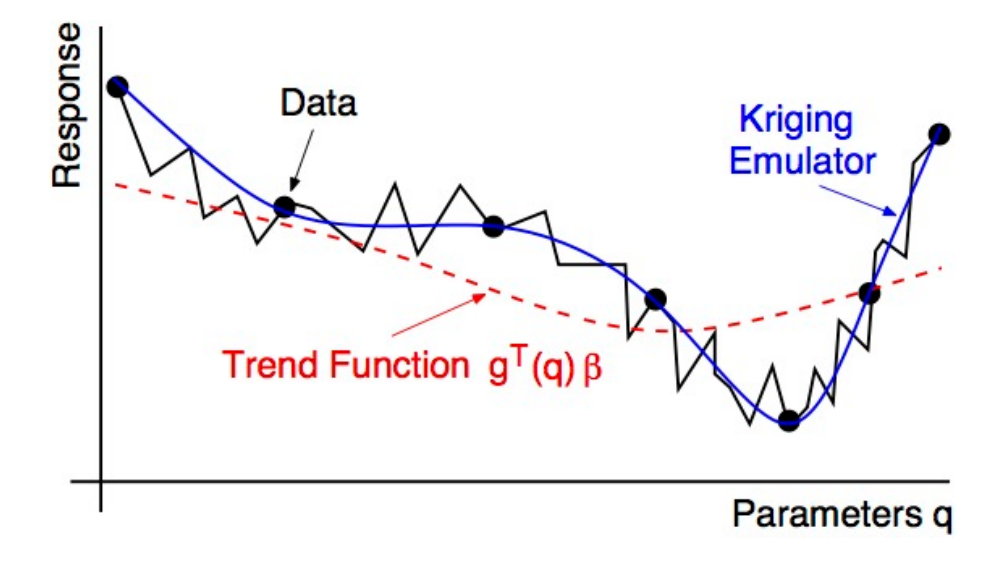

#### **Gaussian Process: Kriging**

$$
f_s(q; \beta) = g^T(q)\beta + Z(q)
$$

\n- $$
g^T(q)\beta
$$
: Trend function
\n- Ordinary Kriging:  $g^T(q)\beta = \beta_0$
\n- Universal Kriging:  $g^T(q)\beta = \sum_{k=0}^K \beta_k g_k(q)$
\n

#### **Covariance Function:**

- Incorporate correlation structure between coefficients;
- Impose regularity or properties such as periodicity;
- Consider exponential and Matérn covariance functions.

**Exponential Covariance Function:** Anisotropic function

$$
r(q, q') = \exp\left(-\sum_{k=1}^p \frac{1}{2\ell_k^2} |q_k - q'_k|^{\gamma_k}\right)
$$
  

$$
c(q, q') = \sigma^2 r(q, q')
$$

Hyperparameters:  $\sigma^2$ ,  $\ell_k$ ,  $\gamma_k$ 

**Exponential Covariance Function:** Anisotropic function

$$
r(q, q') = \exp\left(-\sum_{k=1}^{p} \frac{1}{2\ell_k^2} |q_k - q'_k|^{\gamma_k}\right)
$$
  

$$
c(q, q') = \sigma^2 r(q, q')
$$

Hyperparameters:  $\sigma^2$ ,  $\ell_k$ ,  $\gamma_k$ 

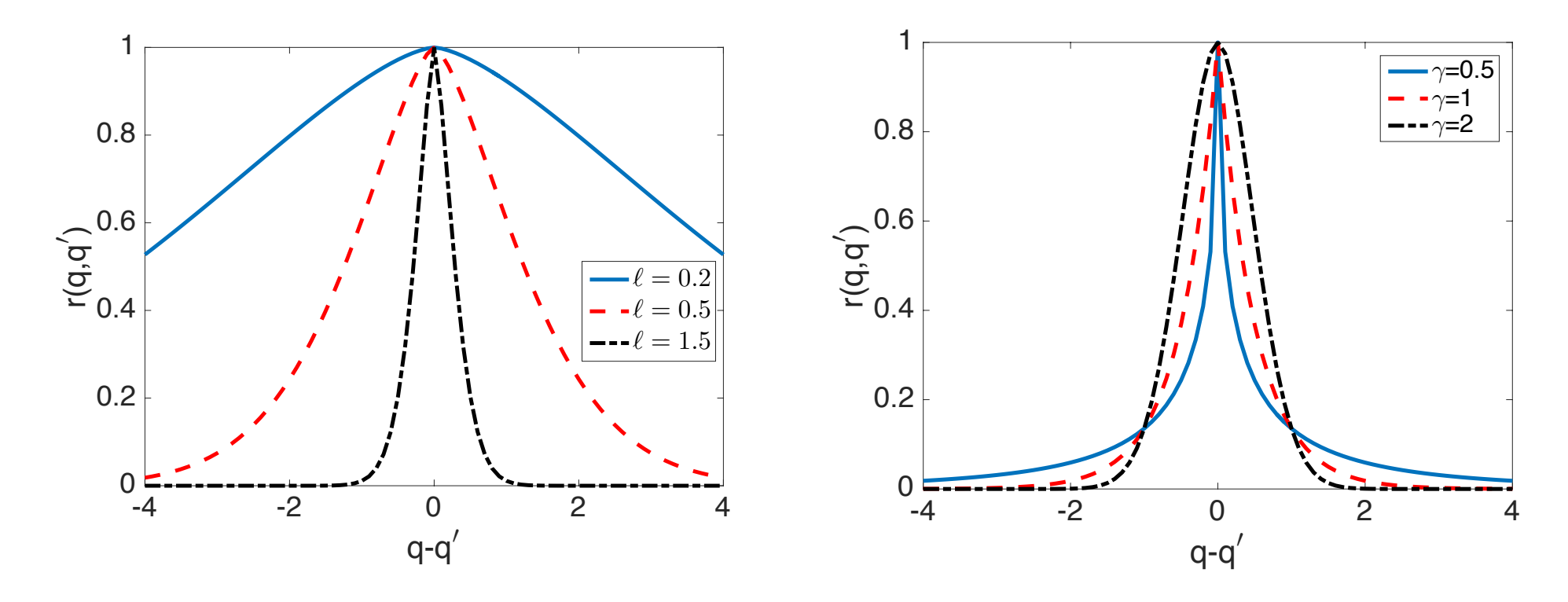

 ${\sf Exponential~Covariance~Function:~Isotropic~function -- Take~~  $\ell_k = \ell, \gamma_k = 2$$ 

$$
r(q,q') = \exp\left(-\frac{1}{2\ell^2}\sum_{k=1}^p (q_k - q'_k)^2\right)
$$

or

$$
r_{SE}(h) = e^{-h^2/2\ell^2}
$$

where  $h = \|q - q'\|$ 

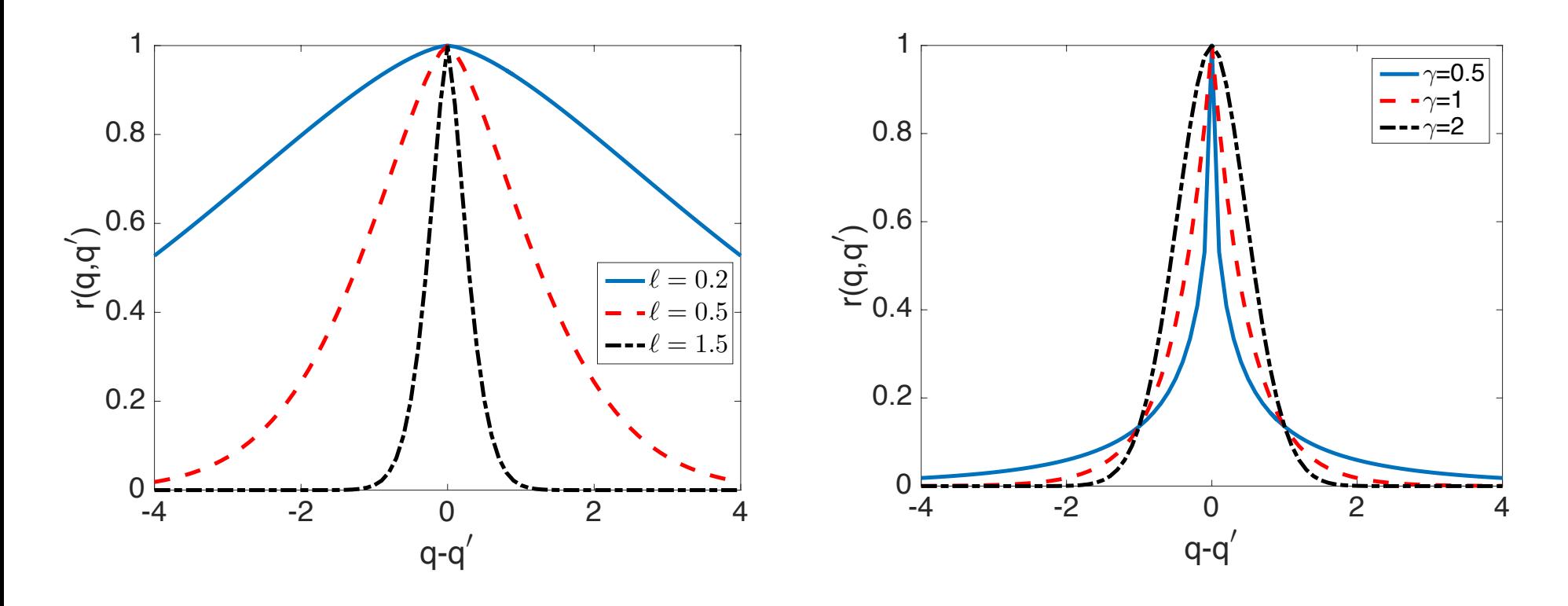

**Matérn Covariance Function:**

$$
r_M(h) = \frac{1}{\Gamma(\nu)2^{\nu-1}} \left(\frac{\sqrt{2\nu} h}{\ell}\right)^{\nu} K_{\nu} \left(\frac{\sqrt{2\nu} h}{\ell}\right)
$$

**Common Choices:**

$$
\nu = \frac{1}{2} , r_{1/2}(h) = e^{-h/\ell},
$$
  
\n
$$
\nu = \frac{3}{2} , r_{3/2}(h) = \left(1 + \frac{\sqrt{3}h}{\ell}\right) e^{-\sqrt{3}h/\ell},
$$
  
\n
$$
\nu = \frac{5}{2} , r_{5/2}(h) = \left(1 + \frac{\sqrt{5}h}{\ell} + \frac{5h^2}{3\ell^2}\right) e^{-\sqrt{5}h/\ell}.
$$

## Gaussian Process Regression

**Observation Model:** For m = 1, ..., M

$$
y^m = f(q^m) + \varepsilon^m \quad , \quad \varepsilon^{m} \stackrel{\text{iid}}{\sim} \mathcal{N}(0, \sigma_0^2)
$$

**Assumption:**  $\varepsilon^{m}$  independent from  $q^{m}$ 

**Result:** Error component often termed a 'nugget'

$$
y = [f(q^{1}), ..., f(q^{M})] \sim \mathcal{N}(m, C + \sigma_{0}^{2}I)
$$
  

$$
C_{ij} = c(q^{i}, q^{j}), C = \sigma^{2}R
$$

**Note:** Nugget automatically incorporated in MATLAB GP package

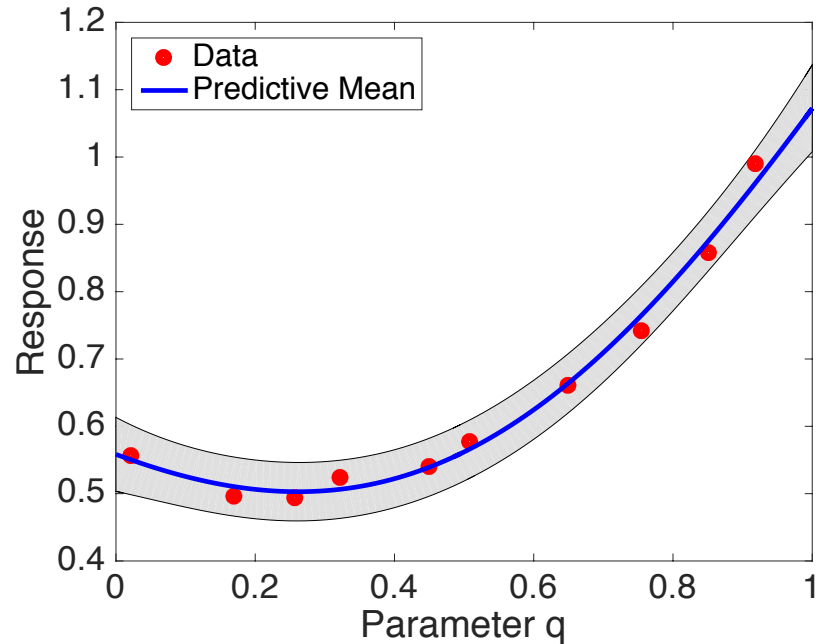

Gaussian Process Emulator: Inference of Hyperparameters

**Likelihood:** Take  $m = \beta_0 1$ 

$$
L = \frac{1}{(2\pi)^{M/2} |C + \sigma_0^2|^{1/2}} \exp\left[-\frac{1}{2}(y - m)^T [C + \sigma_0^2]^{-1} (y - m)\right]
$$
  
=  $\frac{1}{(2\pi\sigma^2)^{M/2} |R + \delta^2|^{1/2}} \exp\left[-\frac{1}{2\sigma^2} (y - \beta_0 1)^T [R + \delta^2]^{-1} (y - \beta_0 1)\right]$   
with  $\delta^2 = \sigma_0^2 / \sigma^2$ 

**Strategy:** Maximize log-likelihood

$$
\mathcal{L} = -\frac{M}{2} \ln(2\pi) - \frac{M}{2} \ln(\sigma^2) - \frac{1}{2} \ln(|H + \delta^2 I|)
$$
  

$$
\frac{1}{2\sigma^2} (y - \beta_0 1)^T [R + \delta^2 I]^{-1} (y - \beta_0 1)
$$

by enforcing

$$
\frac{\partial \mathcal{L}}{\partial \beta_0} = 0 \; , \; \frac{\partial \mathcal{L}}{\partial \sigma^2} = 0
$$

# Gaussian Process Emulator: Inference of Hyperparameters

#### **Maximum Likelihood Estimates:**

$$
\beta_{0_{MLE}}(\ell, \gamma, \delta) = \frac{\mathbf{1}^{T} [R(\ell, \gamma) + \delta^{2} I]^{-1} \mathbf{y}}{\mathbf{1}^{T} [R(\ell, \gamma) + \delta^{2} I]^{-1} \mathbf{1}}
$$

$$
\sigma_{MLE}^{2}(\ell, \gamma, \delta) = \frac{\mathbf{1}}{M} [\mathbf{y} - \beta_{0_{MLE}} \mathbf{1}]^{T} [R(\ell, \gamma) + \delta^{2} I]^{-1} [\mathbf{y} - \beta_{0_{MLE}} \mathbf{1}]
$$

**Concentrated or Profile Likelihood:** Depends on  $\ell, \gamma, \delta$ 

$$
-2\mathcal{L}(\ell,\gamma,\delta) = M \ln(\sigma_{MLE}^2(\ell,\gamma,\delta)) + \ln(|R(\ell,\gamma) + \delta^2 I|)
$$

#### **Optimization:**

- Simulated annealing, genetic algorithms or derivative-based algorithms;
- Inclusion of nugget improves conditioning

# Gaussian Process Emulator: Inference of Hyperparameters

**Example:** Consider the construction of a covariance function

$$
c(q,q')=\sigma^2e^{-(q-q')^2/2\ell^2}
$$

for the model

$$
f(q) = (6q-2)^2 \sin(12q-4)
$$

with  $q \in [0, 1]$ 

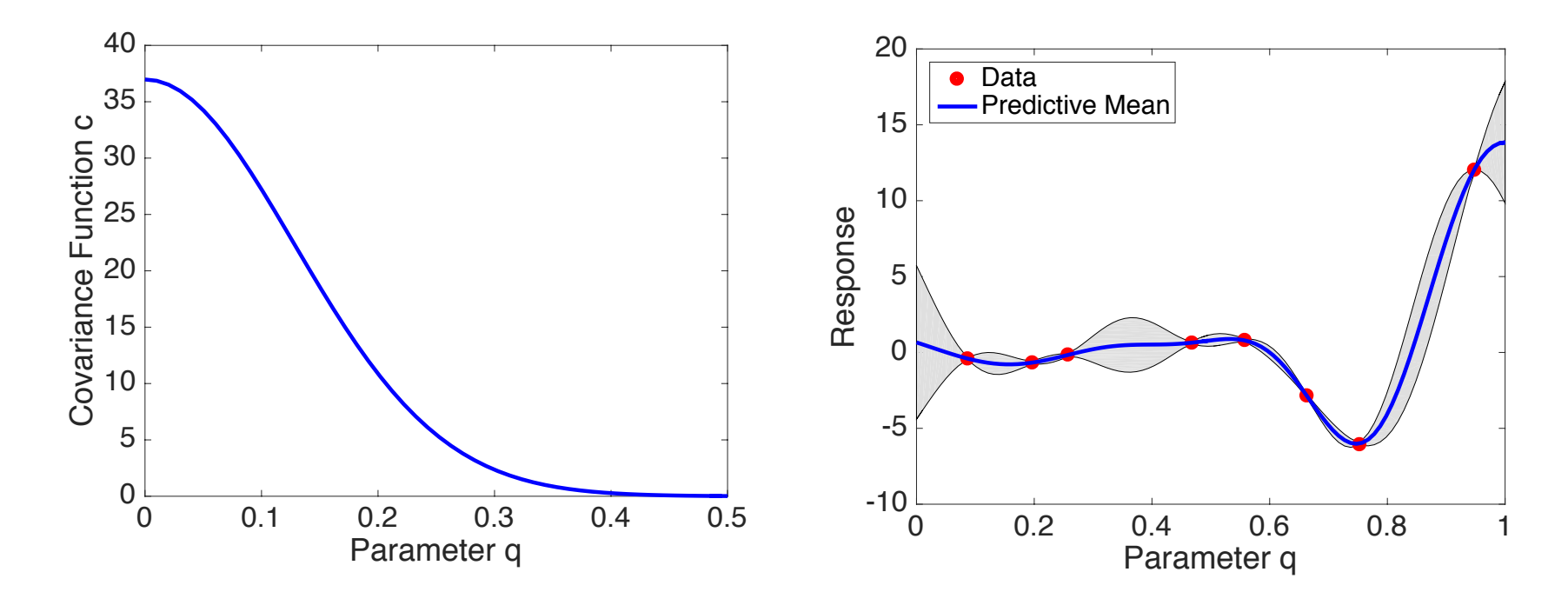

**Question:** How does one construct a predictive distribution for future observations?

## Gaussian Process Predictions

**Objective:** Compute mean and covariance structure of future predictions

**Case i:** Noise-free model  $y^* = f^*$ 

#### **Notation:**

$$
Q^* = [q^{*1}, \dots, q^{*M^*}] \colon p \times M^*
$$
 matrix of test input values  
\n
$$
f^* = [f(q^{*1}), \dots, f(q^{*M^*})] \colon \text{predicted model values}
$$
\n
$$
[C_*]_{ij} = c(q^i, q^{*j}) \text{ , } [C_{**}]_{ij} = c(q^{*i}, q^{*j}) \colon M \times M^*, M^* \times M^* \text{ covariance matrices}
$$
\n
$$
\widetilde{e} = \begin{bmatrix} C & C_* \\ C_*^T & C_{**} \end{bmatrix} \text{ , } M^* \text{ test points: Augmented covariance matrix}
$$

**Single Predicted Test Input:**  $q^*$ 

$$
c_*(q^*) = \left[ \begin{array}{c} c(q^1, q^*) \\ \vdots \\ c(q^M, q^*) \end{array} \right] \quad \widetilde{e} = \left[ \begin{array}{cc} C & c_* \\ c_*^T & c_{**} \end{array} \right] \text{ , 1 test point, }
$$

## Gaussian Process Predictions

**Example: Consider M=5 training pairs** 

 $\{(-3.0,-1.6),(-1.5,0.5),(-0.2,1.2), (1.3,-1.0), (2.9,-0.4)\}$ 

**Take** 

$$
m(q) = 0
$$
  

$$
c(q, q') = e^{(-q-q')^2/2\ell^2}
$$

with  $\ell =$  1. For  $\mathcal{M}^{*} =$  161 test values, form covariance matrix with components

 $[C_{**}]_{ij} = c(q^{*i}, q^{*j})$ 

**Result:** Compare prior functions and functions conditioned on training data

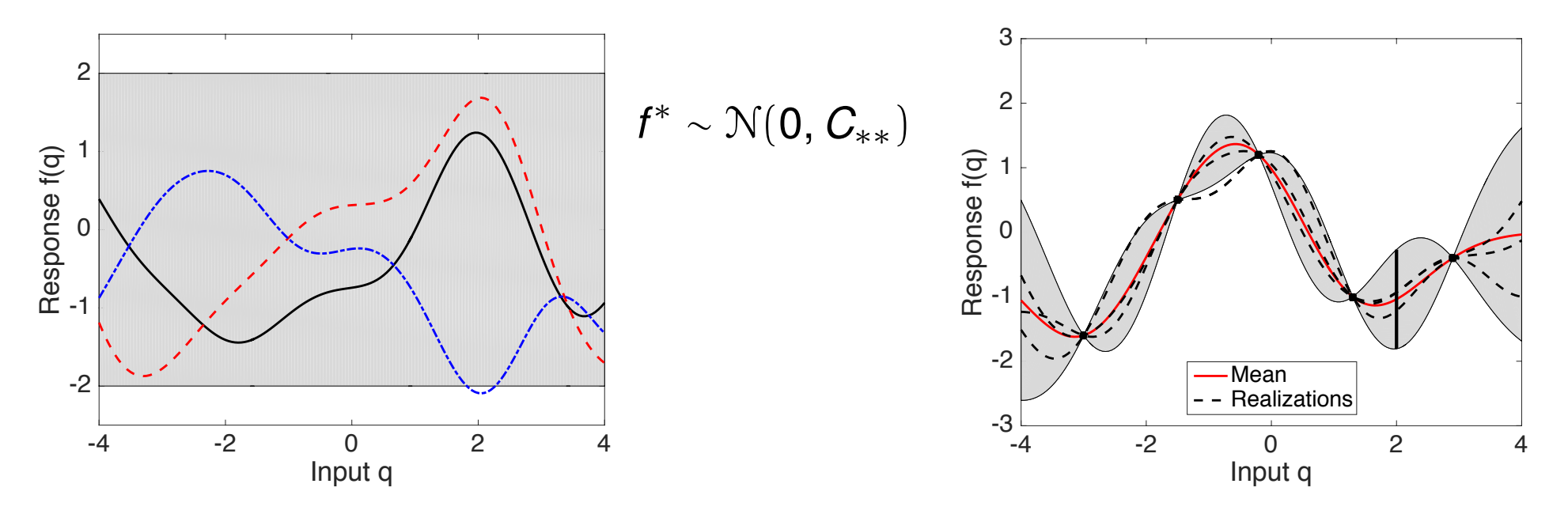

#### **Strategy:** Generate

 $f^* \sim \mathcal{N}(\beta_0 1, C_{**})$ 

from prior distribution. We then need to condition joint prior distribution between training responses and predictions

$$
\left[\begin{array}{c} y \\ f^* \end{array}\right] \sim \mathcal{N}\left(\left[\begin{array}{c} \beta_0 1 \\ \beta_0 1^* \end{array}\right], \left[\begin{array}{cc} C & C_* \\ C_*^T & C_{**} \end{array}\right]\right)
$$

to contain only functions that agree with training data

$$
\{ {\boldsymbol{Q}} = [{\boldsymbol{q}}^1, \ldots, {\boldsymbol{q}}^{\boldsymbol{M}}] \;,\; {\boldsymbol{y}} = [{\boldsymbol{y}}^1, \ldots, {\boldsymbol{y}}^{\boldsymbol{M}}] \}
$$

**Conditional Predictive Distribution:**

$$
f^*|Q, Q^*, y \sim N [\beta_0 1^* + C_*^T C^{-1} (y - \beta_0 1), C_{**} - C_*^T C^{-1} C_*]
$$

**Note:**

$$
\mathbb{E}[f^*] = \beta_0 1_{M^*} + C_*^T C^{-1} (\mathbf{y} - \beta_0 1)
$$

$$
cov[f^*] = C_{**} - C_*^T C^{-1} C_*
$$

**Note:** Consider observations  $f^* = f(q^*)$  with  $q^* = q^j$  The  $C_*$  reduces to

$$
c_*^T(q^j) = [c(q^1, q^j), \dots, c(q^M, q^j)]
$$

for each training input  $q^j$ . It then follows that

$$
c_*^T(q^j)C^{-1}(y-\beta_0 1) = y^j - \beta_0
$$

so that  $\mathbb{E}[f(q^j)] = y^j$ 

**Result:** Mean interpolates training data for noise-free model

#### **Example: Consider M=5 training pairs**

 $\{(-3.0,-1.6),(-1.5,0.5),(-0.2,1.2), (1.3,-1.0), (2.9,-0.4)\}$ 

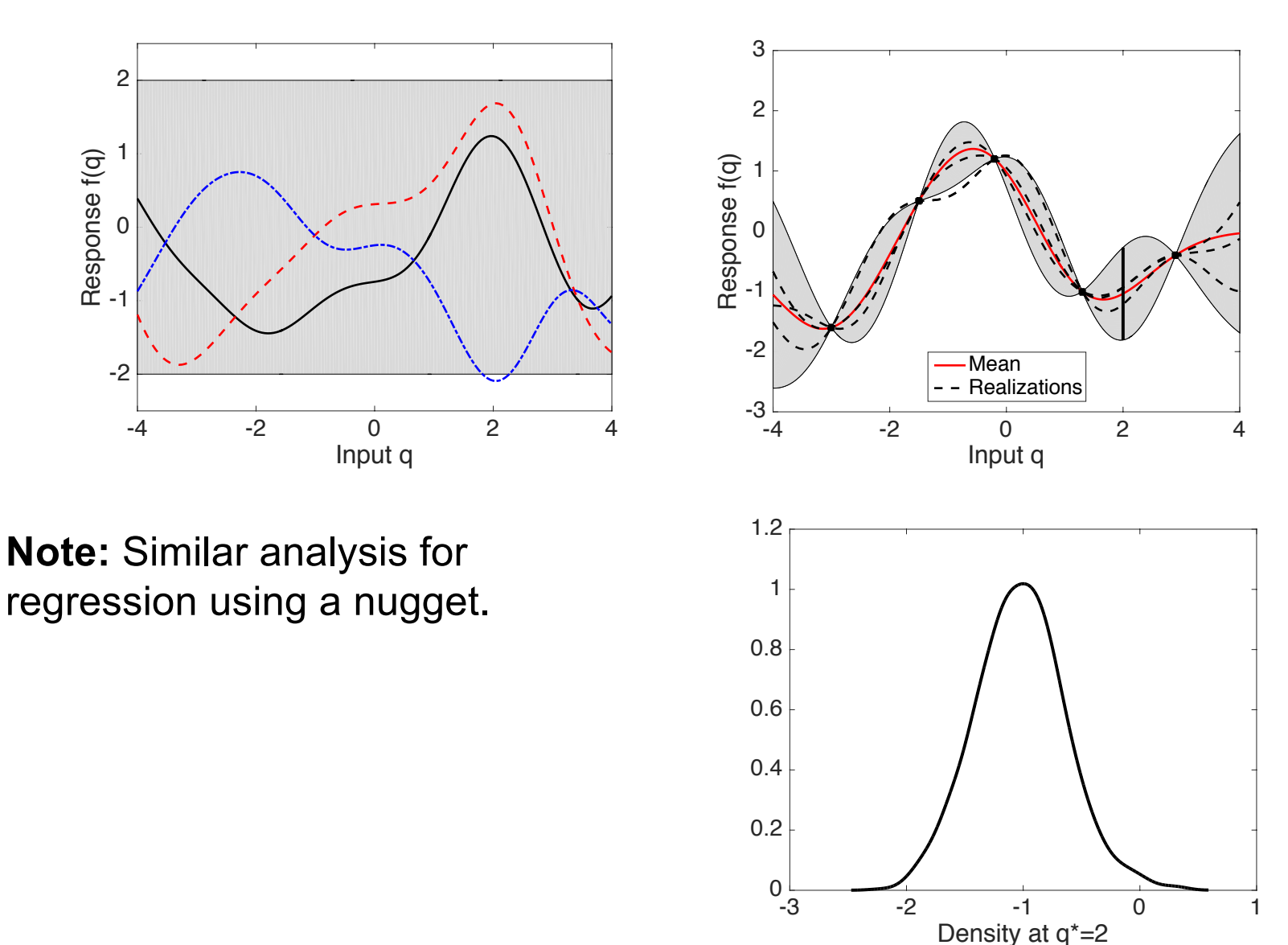

**Example:** Consider the modified Branin function

$$
f(q) = \left[q_2 - \frac{5.1}{4\pi^2}q_1^2 + \frac{5}{\pi}q_1 - 6\right]^2 + 10\left[\left(1 - \frac{1}{8\pi}\right)\cos q_1 + 1\right] + 5q_1
$$

where  $q_1 \in [-5, 10]$  and  $q_2 \in [0, 15]$ .

**Anisotropic Covariance Function:**

$$
c(q, q') = \sigma^2 \exp \left[ -\frac{1}{2} \sum_{i=1}^{2} \frac{(q_i - q'_i)^2}{\ell_i^2} \right]
$$

Hyperparameters: e.g.,  $\ell_1 = 4.21, \ell_2 = 23.66$ 

Note: Employed Latin hypercube samples (LHS) for training

#### **Example:** Modified Branin function

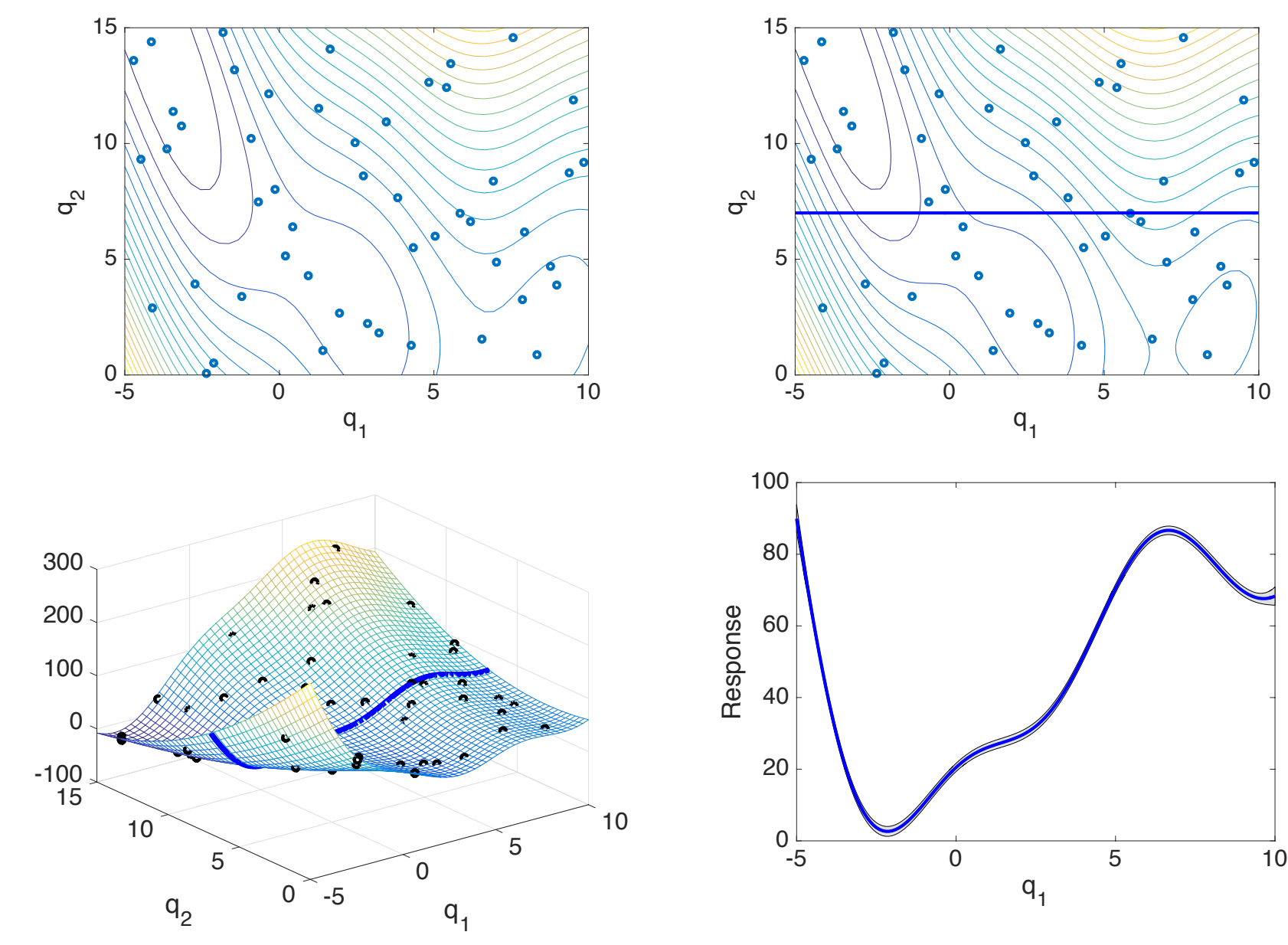

## Gaussian Process Predictions: Frequentist Framework

**Strategy:** Consider

$$
\widetilde{y} = \left[ \begin{array}{c} y \\ y^* \end{array} \right]
$$

Log-Likelihood for Augmented System:

$$
\mathcal{L} = -\frac{M}{2} \ln(2\pi) - \frac{1}{2} \ln|\mathcal{C}| - \frac{1}{2} (\widetilde{\boldsymbol{y}} - \beta_0 \widetilde{\boldsymbol{1}})^T \mathcal{C}^{-1} (\widetilde{\boldsymbol{y}} - \beta_0 \widetilde{\boldsymbol{1}})
$$

Note:

$$
\widetilde{e}^{-1} = \begin{bmatrix} C^{-1} + C^{-1}c_{*} (1 - c_{*}^{T} C^{-1} c_{*})^{-1} c_{*}^{T} C^{-1} & -C^{-1}c_{*} (1 - c_{*}^{T} C^{-1} c_{*})^{-1} \\ - (c_{**} - c_{*}^{T} C^{-1} c_{*})^{-1} c_{*}^{T} C^{-1} & (c_{**} - c_{*}^{T} C^{-1} c_{*})^{-1} \end{bmatrix} \\
= \begin{bmatrix} C_{11}^{-1} & C_{12}^{-1} \\ C_{21}^{-1} & C_{22}^{-1} \end{bmatrix}
$$

# Gaussian Process Predictions: Frequentist Framework

**Note:**

$$
(\widetilde{y} - \beta_0 \widetilde{1})^T \widetilde{e}^{-1} (\widetilde{y} - \beta_0 \widetilde{1}) = \begin{bmatrix} y - \beta_0 \mathbf{1} \\ y^* - \beta_0 \end{bmatrix}^T \begin{bmatrix} C_{11}^{-1} & C_{12}^{-1} \\ C_{21}^{-1} & C_{22}^{-1} \end{bmatrix} \begin{bmatrix} y - \beta_0 \mathbf{1} \\ y^* - \beta_0 \end{bmatrix}
$$

$$
= F(y) + (y^* - \beta_0) C_{21}^{-1} (y - \beta_0 \mathbf{1}) + (y - \beta_0 \mathbf{1})^T C_{12}^{-1} (y^* - \beta_0)
$$

$$
+ (y^* - \beta_0)^2 C_{22}^{-1}
$$

$$
=F(y)+\left[\frac{-2c_*^TC^{-1}(y-\beta_0\textbf{1})}{c_{**}-c_*^TC^{-1}c_*}(y^*-\beta_0)+\frac{1}{c_{**}-c_*^TC^{-1}c_*}(y^*-\beta_0)\right]
$$

**Necessary Condition:**

$$
\frac{\partial \mathcal{L}}{\partial y^*}=0
$$

yields

$$
\frac{-1}{1-c_*^TC^{-1}c_*}(y^*-\beta_0)+\frac{c_*^TC^{-1}(y-\beta_0\bm{1})}{1-c_*^TC^{-1}c_*}=0
$$

## Gaussian Process Predictions: Frequentist Framework

#### **Necessary Condition:**

$$
\frac{\partial \mathcal{L}}{\partial y^*}=0
$$

yields

$$
\frac{-1}{1-c_*^TC^{-1}c_*}(y^* - \beta_0) + \frac{c_*^TC^{-1}(y - \beta_0\mathbf{1})}{1-c_*^TC^{-1}c_*} = 0
$$

**Result:** Same as for Bayesian framework

$$
y^* = \mathbb{E}[f(q^*)] = \beta_0 + c_*^T C^{-1} (y - \beta_0 \mathbf{1})
$$

**Note:**

$$
\mathbb{E}[f^*] = \beta_0 + c_*^T C^{-1} (y - \beta_0 \underline{1})
$$
  
= 
$$
\sum_{k=1}^K u_k \Psi_k(q^*) + \beta_0
$$

**Basis Functions:**

$$
\Psi_k(q^*)=c(q^k,q^*)
$$

**Weights:**

$$
u=C^{-1}(y-\beta_01)
$$

# Example: Modeling of Volcanic Pyroclastic Flows

**Authors:** Bayarri, Berger, Calder Dalbey, Lunagomez, Patra, Pitman, Spiller, Wolpert; *Technometrics,* 51(4), 2009; Gu and Berger, *The Annals of Applied Statistics*, 2016.

#### **Objectives:**

- Employ simulation models and surrogates to assess risk of *rare* catastrophic events; e.g., volcanic eruption.
- Employed TITAN2D to simulate flows.
- Test Case: Soufrière Hills Volcano on Island of Montserrat.
- Use emulator to identify threshold inputs  $-$  e.g., critical flow depth  $-$  that define catastrophic event.
- Compared GP and mathematical surrogates; GP advantageous for this application.

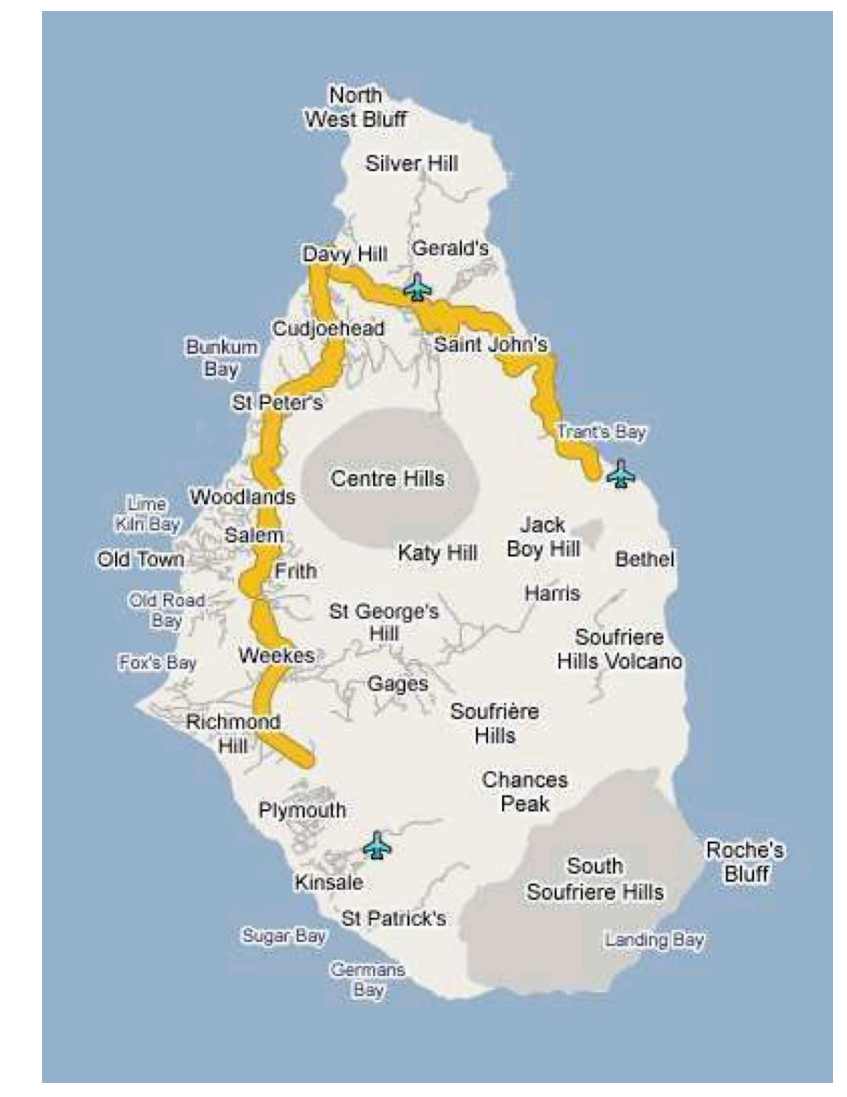

# Example: Modeling of Volcanic Pyroclastic Flows

#### **Objectives:**

• Use emulator to identify threshold inputs – e.g., critical flow depth – that define catastrophic event. Employed TITAN2D and GP surrogates.

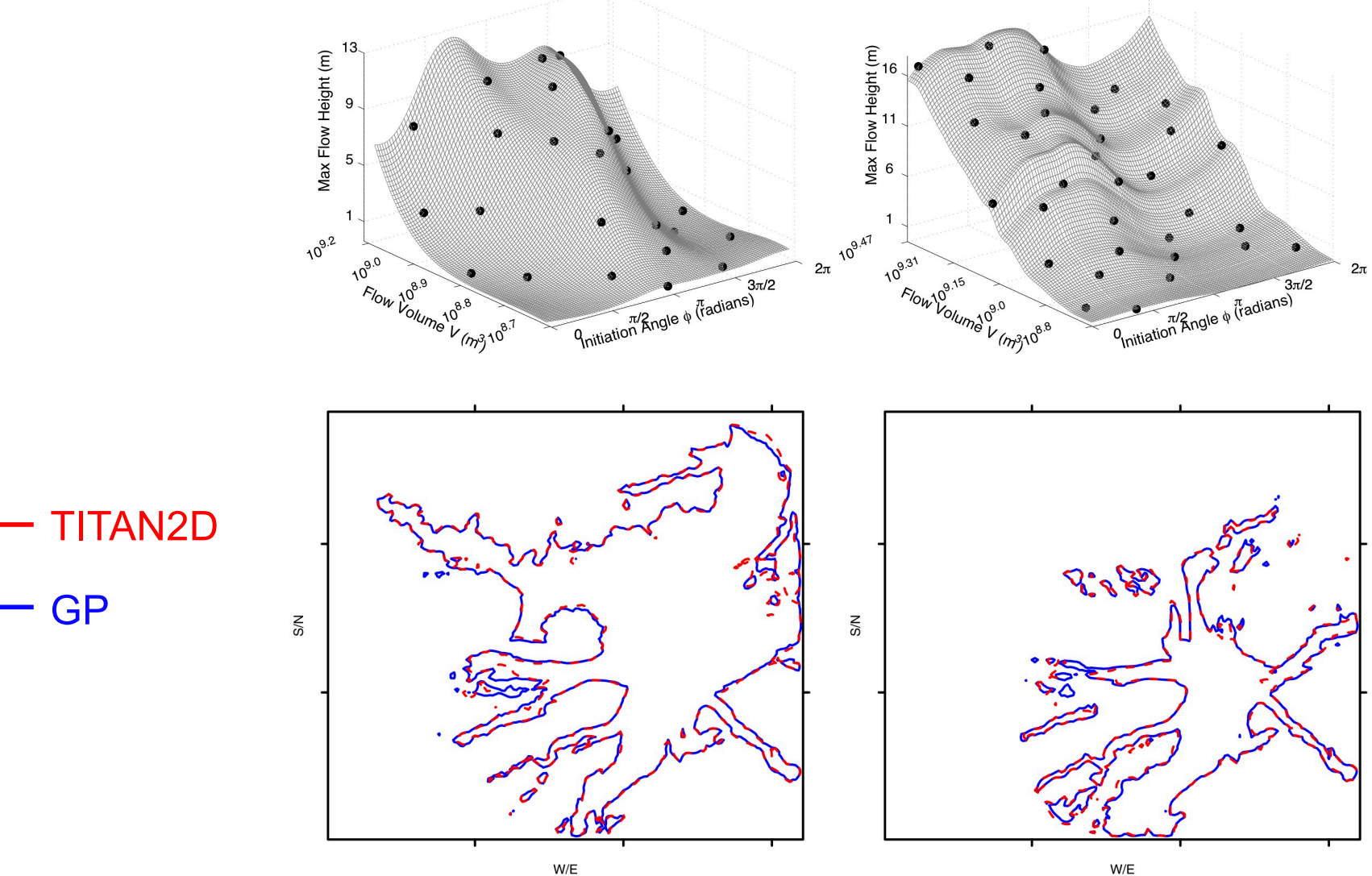

Surrogate Construction: Nuclear Power Plant Design

**Subchannel Code (**COBRA-TF): 33 VUQ parameters reduced to 5 using SA

**Surrogate:** Total pressure drop

• GP emulator constructed using 50 COBRA-TF runs perturbing 5 active inputs.

• Use remaining computational budget to evaluate quality of surrogate using postprocessed Dakota outputs.

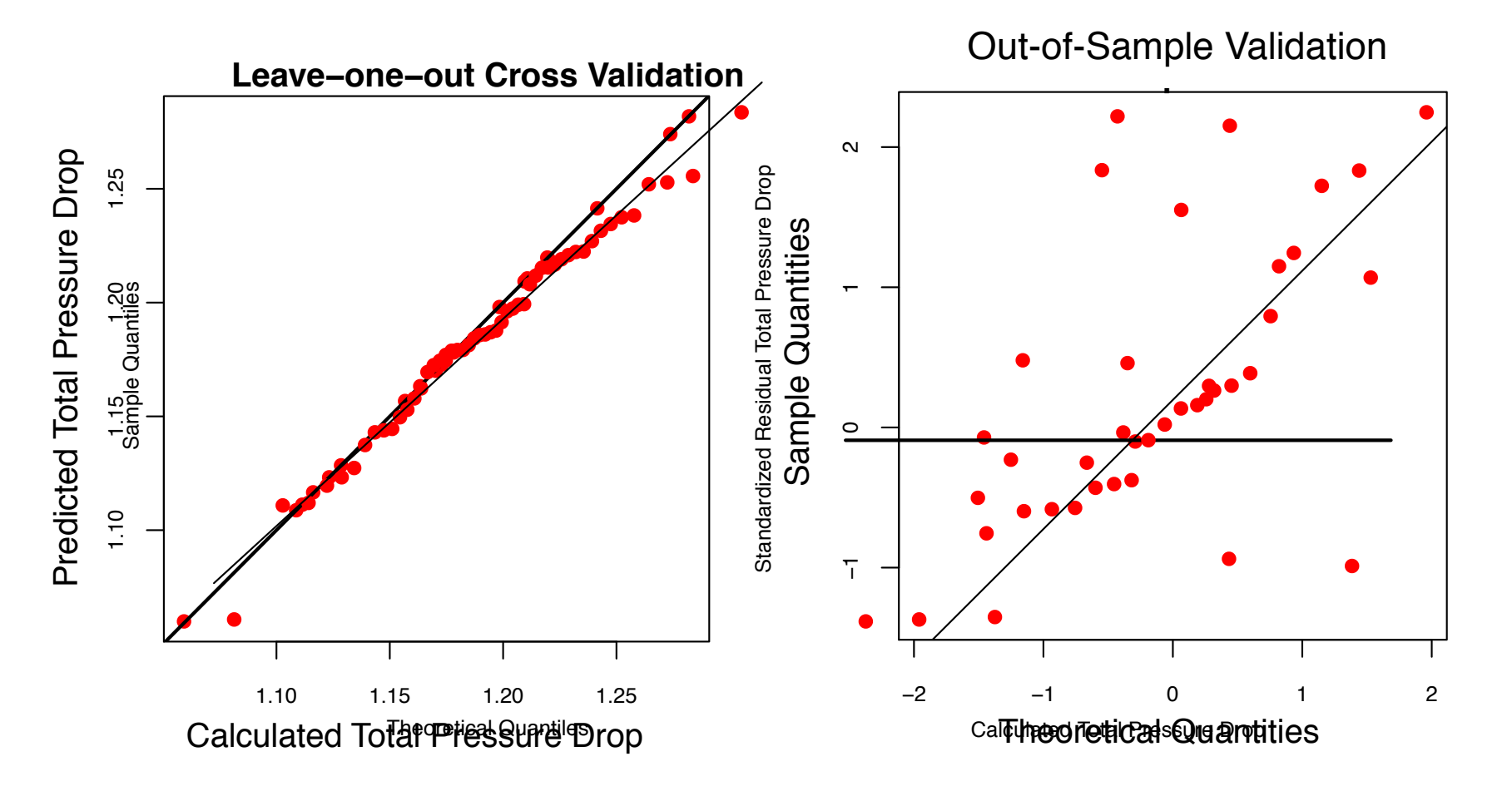

# Gaussian Process Emulators

**Example:** Radiation source localization in an urban environment

**Observation Model:**

$$
y_i(q) = F_i^{M CNP}(q) + \mathbb{E}[B_i \Delta t], i = 1, ..., N_d,
$$

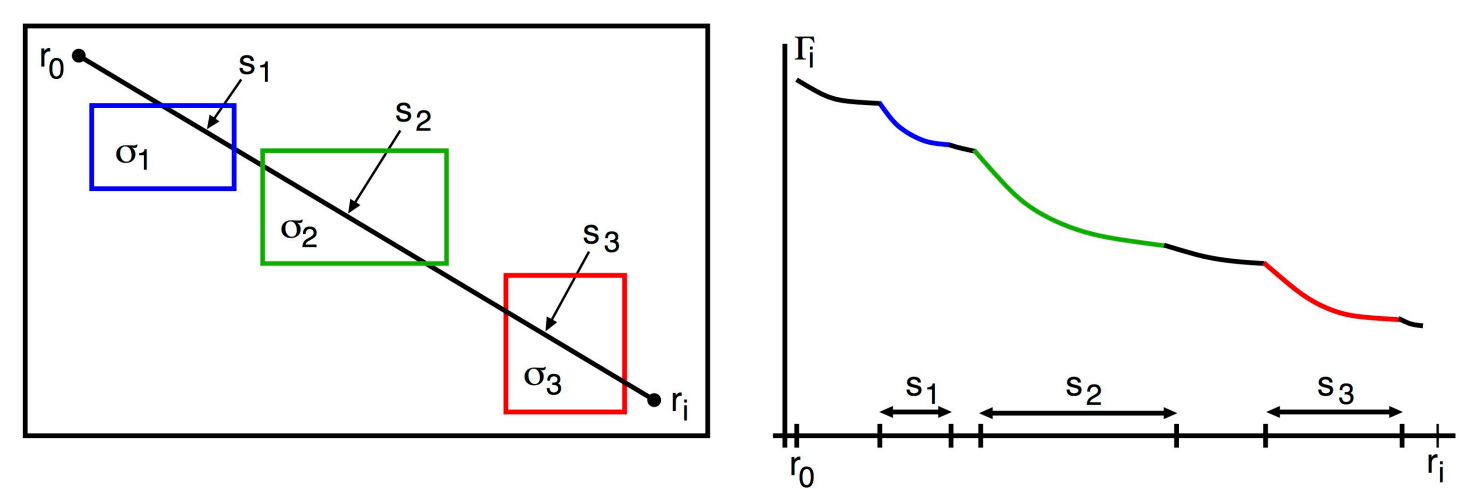

**Root Mean Square Error:**

$$
nRMSE = \frac{1}{N_d} \sum_{i=1}^{N_d} nRMSE_i
$$
\n
$$
nRMSE_i = \frac{\sqrt{\frac{1}{M^*} \sum_{j=1}^{M^*} [F_i^{M CNP}(q^j) - F_j^{SM}(q^j)]^2}}{\frac{1}{M^*} \sum_{j=1}^{M^*} F_i^{M CNP}(q^j)}
$$

# Gaussian Process Emulators

**Example:** Radiation source localization in an urban environment

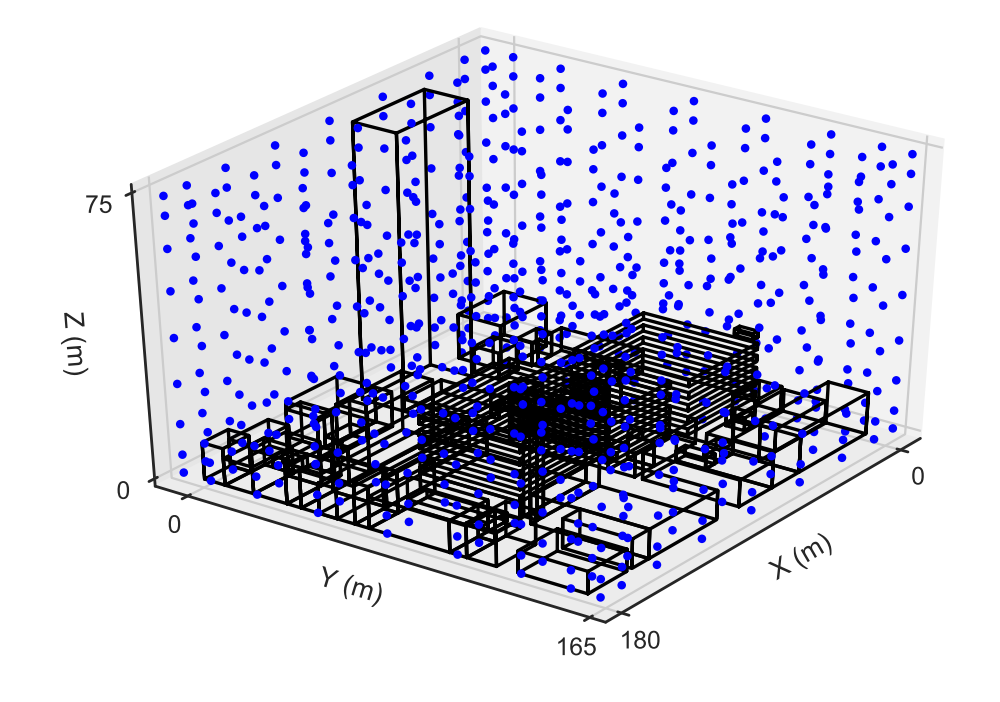

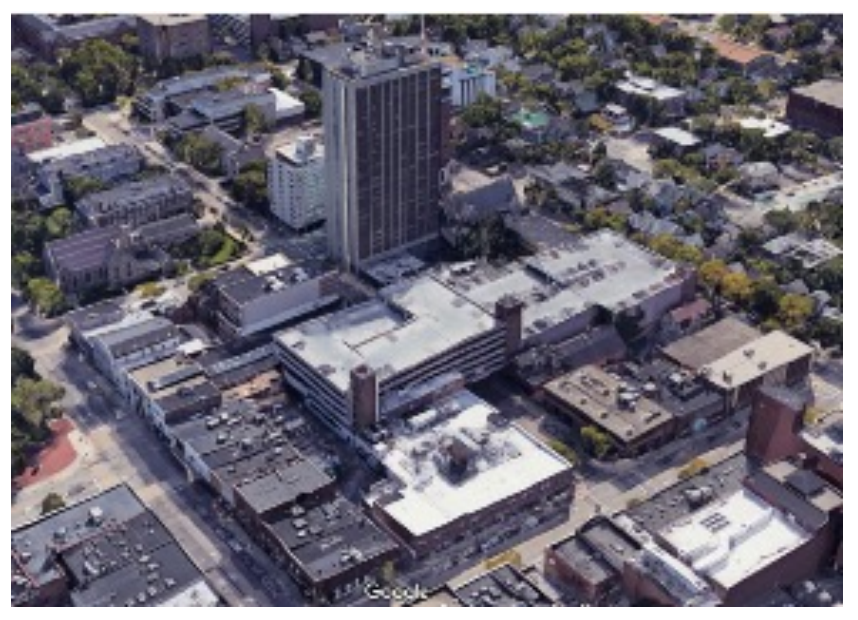

#### **Results:** Gaussian process (GP) versus neural net (NN)

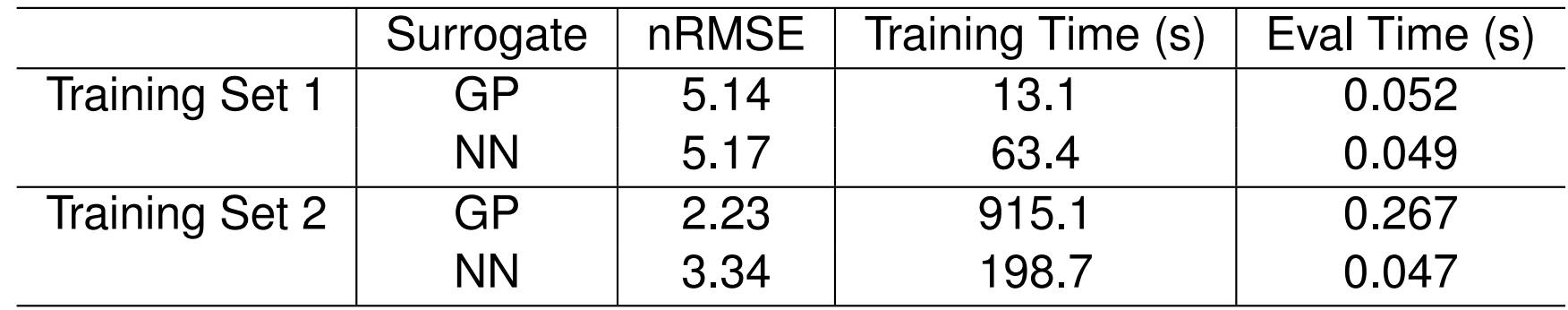

# Gaussian Process Predictions

#### **References:**

- C. Rasmussen and C. Williams, *Gaussian Processes for Machine Learning*, MIT Press, 2006
- A.I.J. Forrester, A.Sóbester and A.J. Keane, *Engineering Design via Surrogate Modelling: A Practical Guide*, Progress in Astronautics and Aeronautics Volume 26, John Wiley and Sons, Chickester, UK, 2007